To visualize the results, an empty vector is built:

res\_np = np.empty\_like(vector\_a)

Then, the result is copied into this vector:

cl.enqueue\_copy(queue, res\_np, res\_g)

Finally, the results are displayed:

```
print ("VECTOR LENGTH = %s" %vector dimension)
print ("INPUT VECTOR A")
print vector_a
print ("INPUT VECTOR B")
print vector_b
print ("OUTPUT VECTOR RESULT A + B ")
print res_np
```
To check the result, we use the assert statement. It tests the result and triggers an error if the condition is false:

```
assert(la.norm(res_np - (vector_a + vector_b))) < 1e-5
```
# Evaluating element-wise expressions with **PyOpenCl**

Similar to PyCUDA, PyOpenCL provides the functionality in the pyopencl.elementwise class that allows us to evaluate the complicated expressions in a single computational pass. The method that realized this is:

```
 ElementwiseKernel(context, argument, operation, name,",",", 
                         optional_parameters)
```
Here:

- $\triangleright$  context: This is the device or the group of devices on which the element-wise operation will be executed
- $\blacktriangleright$  argument: This is a C-like argument list of all the parameters involved in the computation
- $\blacktriangleright$  operation: This is a string that represents the operation that is to be performed on the argument list
- $\blacktriangleright$  name: This is the kernel name associated with ElementwiseKernel
- performational parameters: These are not important for this recipe.

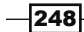

## How to do it…

In this example, we will again consider the task of adding two integer vectors of 100 elements. The achievement, of course, changes because we use the ElementwiseKernel class, as shown:

```
import pyopencl as cl
   import pyopencl.array as cl_array
   import numpy as np 
   context = cl.create_some_context() 
   queue = cl.CommandQueue(context) 
   vector_dimension = 100
   vector_a = cl_array.to_device(queue, np.random.randint(vector_
   dimension, size=vector dimension))
   vector b = cl array.to device(queue, np.random.randint(vector
   dimension, size=vector_dimension)) 
   result_vector = cl_array.empty_like(vector_a) 
   elementwiseSum = cl.elementwise.ElementwiseKernel(context, "int *a,
   int *b, int *c", "c[i] = a[i] + b[i]", "sum")
   elementwiseSum(vector_a, vector_b, result_vector) 
   print ("PyOpenCL ELEMENTWISE SUM OF TWO VECTORS")
   print ("VECTOR LENGTH = %s" %vector_dimension)
   print ("INPUT VECTOR A")
   print vector_a
   print ("INPUT VECTOR B")
   print vector_b
   print ("OUTPUT VECTOR RESULT A + B ")
   print result_vector
The output of this code is as follows:
C:\Python CookBook\Chapter 6 - GPU Programming with Python\>python 
PyOpenCLElementwise.py
```

```
Choose platform:
[0] <pyopencl.Platform 'NVIDIA CUDA' at 0x2cc6c40>
[1] <pyopencl.Platform 'Intel(R) OpenCL' at 0x3cf440>
Choice [0]:0
Set the environment variable PYOPENCL_CTX='0' to avoid being asked again.
```
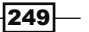

**PyOpenCL ELEMENTWISE SUM OF TWO VECTORS VECTOR LENGTH = 100 INPUT VECTOR A [70 95 47 53 71 52 15 10 95 5 76 40 55 87 7 18 44 72 2 42 47 86 58 87 64 79 44 94 5 54 92 21 60 67 43 92 38 49 97 14 17 35 87 94 3 17 87 24 50 43 39 71 84 7 64 60 29 74 65 82 42 35 96 80 94 57 21 56 94 8 3 94 30 64 44 34 79 5 88 80 98 88 5 2 77 57 7 93 49 42 56 19 81 36 19 24 27 18 1 40] INPUT VECTOR B [82 32 72 9 29 29 92 2 20 44 31 91 63 97 86 37 39 41 19 78 60 30 21 69 29 38 56 49 97 18 44 84 27 73 73 14 67 43 17 58 81 52 89 84 80 96 58 80 20 91 20 61 92 46 34 98 21 82 52 34 81 45 35 28 23 59 21 89 47 75 49 43 92 91 84 59 35 61 42 12 69 15 98 85 12 36 64 89 76 29 8 81 62 5 58 13 46 82 12 66] OUTPUT VECTOR RESULT A + B [152 127 119 62 100 81 107 12 115 49 107 131 118 184 93 55 83 113 21 120 107 116 79 156 93 117 100 143 102 72 136 105 87 140 116 106 105 92 114 72 98 87 176 178 83 113 145 104 70 134 59 132 176 53 98 158 50 156 117 116 123 80 131 108 117 116 42 145 141 83 52 137 122 155 128 93 114 66 130 92 167 103 103 87 89 93 71 182 125 71 64 100 143 41 77 37 73 100 13 106]**

#### How it works…

In the first line of the script, we import all the requested modules:

```
import pyopencl as cl 
import pyopencl.array as cl_array 
import numpy
```
To initialize the context, we use the  $cl$ . create some context () method. It asks the user which context must be used to perform the calculation:

```
Choose platform:
[0] <pyopencl.Platform 'NVIDIA CUDA' at 0x2cc6c40>
[1] <pyopencl.Platform 'Intel(R) OpenCL' at 0x3cf440>
```
Then, we instantiate the queue that will receive ElementwiseKernel:

```
queue = cl.CommandQueue(context)
```

$$
-\boxed{250}
$$

The input vectors and the result vector are instantiated:

```
vector_dimension = 100
vector a = cl array.to device(queue, np.random.randint(vector
dimension, size=vector dimension))
vector b = cl array.to device(queue, np.random.randint(vector
dimension, size=vector dimension))
result vector = cl array.empty like(vector a)
```
The input vectors vector\_a and vector\_b are integer vectors of random values that are obtained using the NumPy's random.radint function. The inputs vectors are defined and copied into the device using the PyOpenCL statement:

cl.array to device(queue, array)

Finally, the ElementwiseKernel object is created:

```
elementwiseSum = cl.elementwise.ElementwiseKernel(context, "int *a, 
int *b, int *c", C[i] = a[i] + b[i]", "sum")
```
In this code:

- $\blacktriangleright$  All the arguments are in the form of a string formatted as a C argument list (they are all integers)
- $\blacktriangleright$  A snippet of C carries out the operation, which is the sum of the vector components
- $\blacktriangleright$  The function's name is used to compile the kernel ^s

Then, we can call the elementwiseSum function with the arguments defined previously:

```
elementwiseSum(vector a, vector b, result vector)
```
The example ends by printing the input vectors and the result is obtained:

print vector\_a print vector\_b print result\_vector

## Testing your GPU application with PyOpenCL

In this chapter, we comparatively tested the performance between a CPU and GPU. Before you begin the study of the performance of algorithms, it is important to keep in mind the platform of execution on which the tests were conducted. In fact, the specific characteristics of these systems interfere with the computational time and they represent an aspect of primary importance.

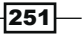

To perform the tests, we used the following machines

- $\triangleright$  GPU: GeForce GT 240
- **CPU:** Intel Core2 Duo 2.33 Ghz
- $\triangleright$  RAM: DDR2 4 Gb

## How to do it…

In this test, the computation time of a simple mathematical operation, that is, the sum of two vectors with elements expressed in a floating point will be evaluated and compared. To make a comparison, the same operation was implemented in two separate functions.

The first one uses only the CPU, while the second is written using PyOpenCL and makes use of the GPU for calculation. The test is performed on vectors of a dimension equal to 10,000 elements.

The code for this is as follows:

```
from time import time # Import time tools
import pyopencl as cl 
import numpy as np 
import PyOpeClDeviceInfo as device_info
import numpy.linalg as la
#input vectors 
a = np.random.rand(10000).astype(np.float32) 
b = np.random.rand(10000).astype(np.float32) 
def test_cpu_vector_sum(a, b): 
     c_cpu = np.empty_like(a) 
     cpu_start_time = time() 
     for i in range(10000):
              for j in range(10000): 
                     c_{\text{c}} c c_{\text{p}}[i] = a[i] + b[i] cpu_end_time = time() 
    print("CPU Time: \{0\} s".format(cpu end time - cpu start time))
     return c_cpu 
def test gpu vector sum(a, b):
     #define the PyOpenCL Context
     platform = cl.get_platforms()[0]
     device = platform.get_devices()[0]
     context = cl.Context([device])
```
 $-$ 252 $\overline{ }$ 

```
 queue = cl.CommandQueue(context, \ 
                  properties=cl.command_queue_properties.PROFILING_
ENABLE) 
#prepare the data structure
     a_buffer = cl.Buffer\
                 (context, \
                cl.mem flags.READ ONLY \
                 | cl.mem_flags.COPY_HOST_PTR, hostbuf=a)
    b buffer = cl.Buffer\ (context, \
                 cl.mem_flags.READ_ONLY \
                 | cl.mem_flags.COPY_HOST_PTR, hostbuf=b)
    c buffer = cl.Buffer\setminus (context, \
                 cl.mem_flags.WRITE_ONLY, b.nbytes) 
     program = cl.Program(context, """
     __kernel void sum(__global const float *a,
                       __global const float *b,
                        __global float *c)
     {
        int i = get global id(0);
         int j;
        for(j = 0; j < 10000; j++)\{c[i] = a[i] + b[i]; }
    \}""").build()
     #start the gpu test
     gpu_start_time = time() 
    event = program.sum(queue, a.shape, None, \n)a buffer, b buffer, c buffer)
     event.wait() 
     elapsed = 1e-9*(event.profile.end - event.profile.start) 
    print("GPU Kernel evaluation Time: {0} s".format(elapsed))
     c_gpu = np.empty_like(a) 
     cl.enqueue_read_buffer(queue, c_buffer, c_gpu).wait() 
    gpu end time = time()print("GPU Time: {0} s".format(gpu end time - gpu start time))
     return c_gpu 
#start the test
if _name _ == " _main _":
     #print the device info
```
 $|253|$ 

```
device info.print device info()
 #call the test on the cpu
cpu result = test cpu vector sum(a, b)
 #call the test on the gpu
 gpu_result = test_gpu_vector_sum(a, b)
 #
 assert (la.norm(cpu_result - gpu_result)) < 1e-5
```
The output of the test is as follows, where the device information with the execution time is printed out:

**C:\Python Cook\Chapter 6 - GPU Programming with Python\Chapter 6 codes>python PyOpenCLTestApplication.py**

```
-254\vdash============================================================
OpenCL Platforms and Devices
============================================================
Platform - Name: NVIDIA CUDA
Platform - Vendor: NVIDIA Corporation
Platform - Version: OpenCL 1.1 CUDA 6.0.1
Platform - Profile: FULL_PROFILE
     --------------------------------------------------------
    Device - Name: GeForce GT 240
    Device - Type: GPU
    Device - Max Clock Speed: 1340 Mhz
    Device - Compute Units: 12
    Device - Local Memory: 16 KB
    Device - Constant Memory: 64 KB
    Device - Global Memory: 1 GB
    Device - Max Buffer/Image Size: 256 MB
    Device - Max Work Group Size: 512
============================================================
Platform - Name: Intel(R) OpenCL
Platform - Vendor: Intel(R) Corporation
Platform - Version: OpenCL 1.2
Platform - Profile: FULL_PROFILE
     --------------------------------------------------------
    Device - Name: Intel(R) Core(TM)2 Duo CPU E6550 @ 2.33GHz
    Device - Type: CPU
```
#### *Chapter 6*

```
 Device - Max Clock Speed: 2330 Mhz
 Device - Compute Units: 2
 Device - Local Memory: 32 KB
 Device - Constant Memory: 128 KB
 Device - Global Memory: 2 GB
 Device - Max Buffer/Image Size: 512 MB
 Device - Max Work Group Size: 8192
```
**CPU Time: 71.9769999981 s GPU Kernel Time: 0.075756608 s GPU Time: 0.0809998512268 s**

Even if the test is not computationally expansive, it provides useful indications of the potential of a GPU card.

### How it works…

As explained in the preceding section, the test consists of two parts. The code that runs on the CPU and the code that runs on the GPU. Both were taken to the execution time.

Regarding the test on the CPU, the test cpu vector sum function has been implemented. It consists of two loops on 10,000 vectors elements:

```
cpu start time = time() for i in range(10000):
              for j in range(10000): 
         c cpu[i] = a[i] + b[i]cpu end time = time()
```
The sum operation of the *i*th vector components is executed 1,000,000,000 times, and it will be computationally expensive.

The total CPU time will have the following difference:

CPU Time = cpu\_end\_time - cpu\_start\_time

To test the GPU time, we implemented the regular definition schema of an application for PyOpenCL:

- $\blacktriangleright$  We established the definition of the device and context
- $\blacktriangleright$  We set up the queue for execution

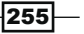

- $\blacktriangleright$  We created memory areas to perform the computation on the device (three buffers defined as a buffer, b buffer, c buffer)
- $\blacktriangleright$  We built the kernel
- $\blacktriangleright$  We evaluated the kernel call and GPU time:

```
gpu_start_time = time() 
              event = program.sum(queue, a.shape, None, \
                         a buffer, b buffer, c buffer)
              cl.enqueue_read_buffer(queue, c_buffer, c_gpu).wait() 
    gpu_end_time = time()
```
Here, GPU Time = gpu end time - gpu start time.

Finally, in the main program we call the testing function and  $print$  device  $info()$  that we defined previously:

```
if name == "main ":
   device info.print device info()
    cpu_result = test_cpu_vector_sum(a, b)
   gpu result = test gpu vector sum(a, b)
    assert (la.norm(cpu_result - gpu_result)) < 1e-5
```
To check the result, we used the assert statement that verifies the result and triggers an error if the condition is false.

 $-$ 256